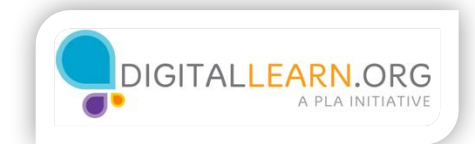

## Signing Up

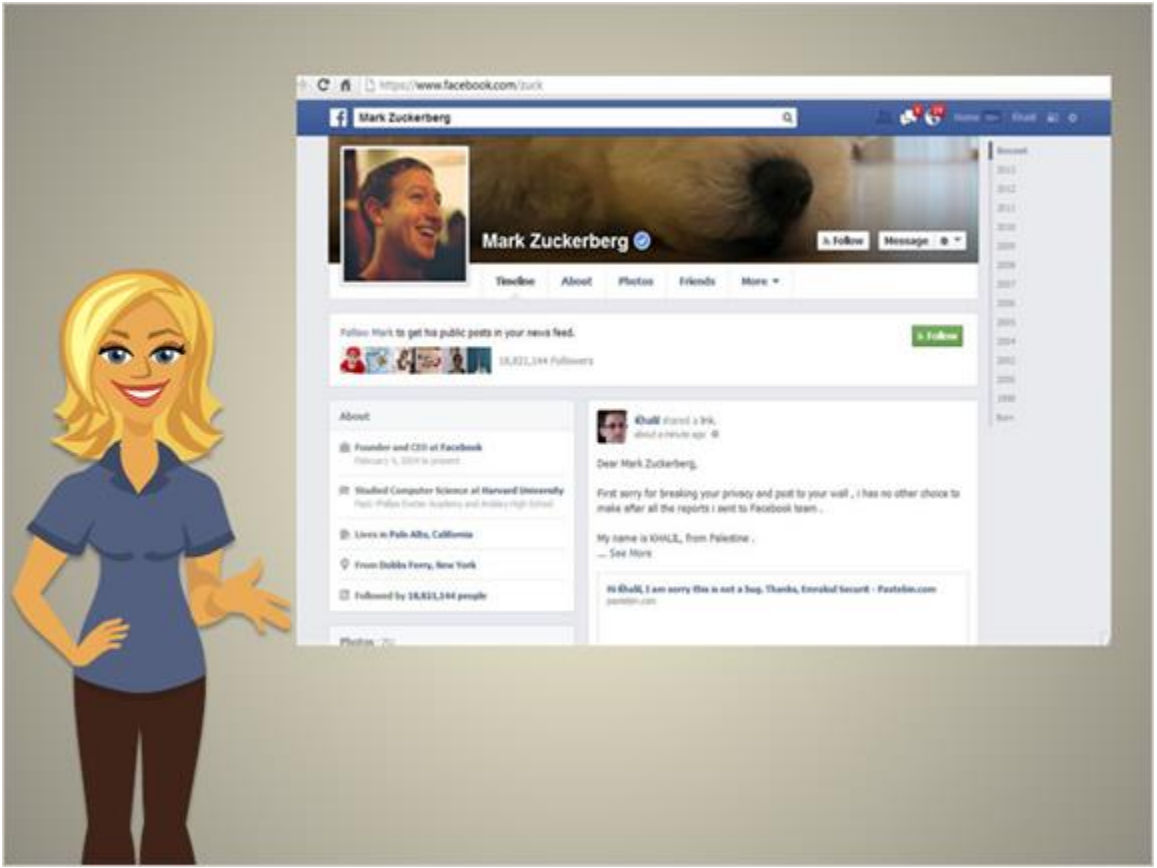

Facebook is one of the most popular social networking sites. They have over 750 million users. On Facebook, you can create status updates, share pictures, share videos, and even message others. Jack would like to set up a Facebook account to connect with family members that don't live in his area. Creating a Facebook account is quick, easy, and free.

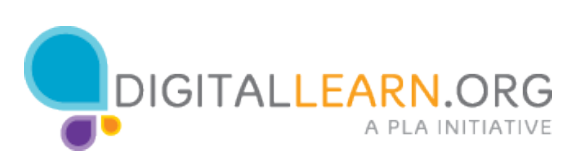

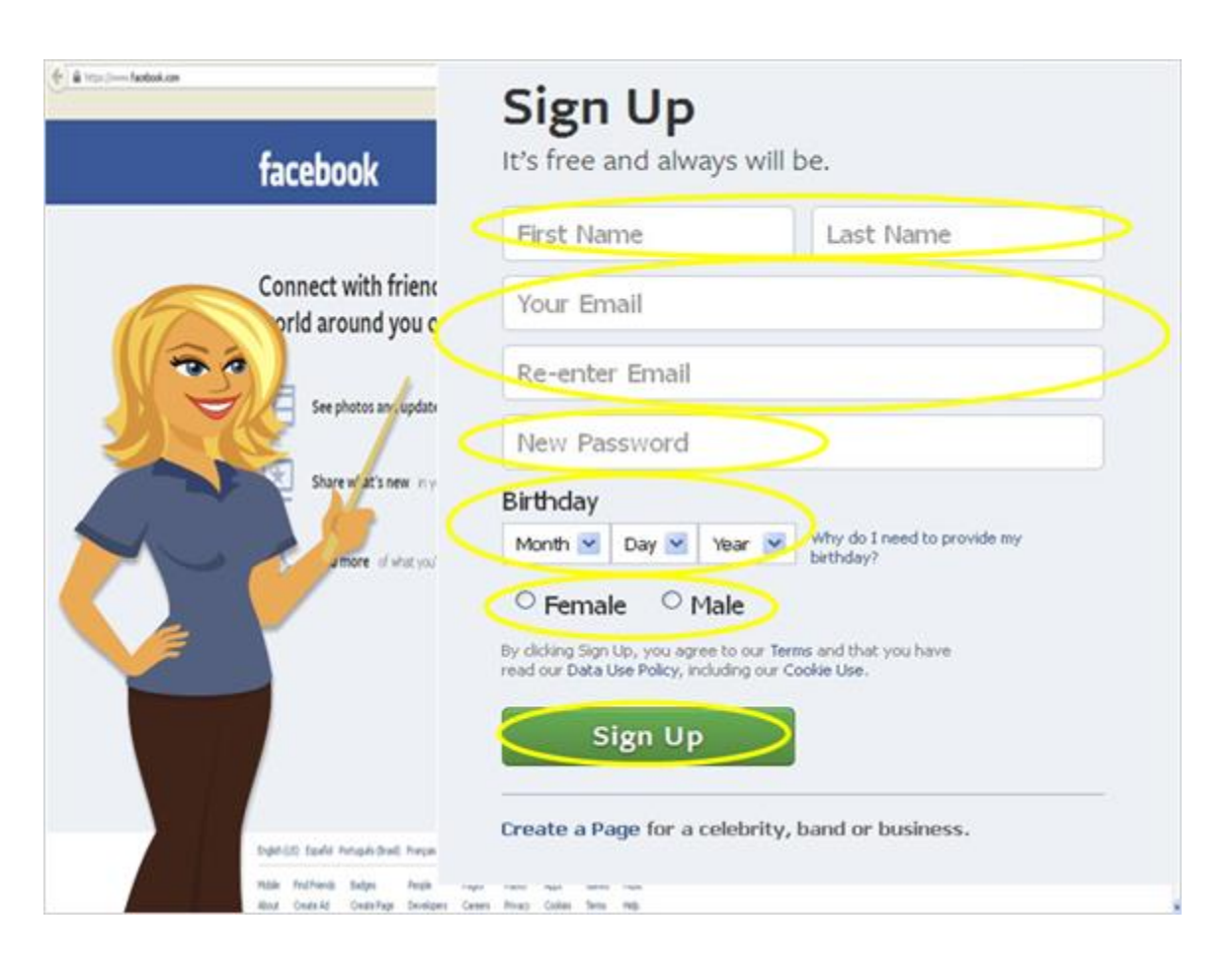

By using his internet browser to go to www.facebook.com, Jack can sign up. This is also where Jack would go to login in after he has signed up for his account. To sign up for Facebook, Jack needs to give them some basic information. His first and last name, his email address, is birthday, and his gender. Jack also needs to create a secure password for the site. Once Jack has typed in all the correct information, he clicks "Sign up" and Jack has his Facebook account.

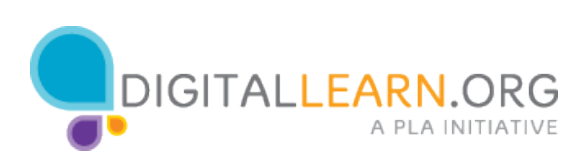